## HTTP request

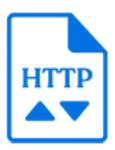

HTTP request is a default Switch app that for each incoming job executes an HTTP or HTTPS request. Thus the incoming job is a request trigger and it can be used to define the request specification: URL, authentication data, request parameters, file to upload, etc. The protocol type (HTTP or HTTPS) is automatically detected from the URL: if the URL starts with "https://", HTTPS is used, otherwise HTTP is used.

The server responds to the request by sending something back: an HTML source, JSON or XML data, or a file that is downloaded. The tool provides properties to manipulate this server response. The server response is always saved as a file and the tool can inject this file into the flow as a new job, attach it as metadata dataset to the incoming job or assemble it into a job folder together with the incoming job.

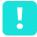

**Important:** Please be aware that in version 18 of this app automatic redirects are not supported!

## **Keywords**

If you enter one of the following keywords in the Search field at the top of the Flow Elements pane, the **HTTP request** element will be shown in the list:

- HTTP
- HTTPS
- POST
- PUT
- GET
- HEAD
- DELETE
- downloadupload
- request

## **Connections**

HTTP request supports outgoing traffic light connections:

- The 'Data' connections transfer the server response file as well as the input job (depending on the property values specified for the flow element).
- The 'Log' connections transfer a generated text log file containing the request URL, the finished status, the status code, the status description, the last error and other relevant information. The log file name is generated from the input job file name by replacing the input job extension with 'log'.

- The 'Success out' connections are used in case the request finished status is 'Ok' and the HTTP request status code is in the range 100-299.
- The 'Error out' connections are used in case the request finished status is not 'Ok' or the HTTP request status code is in the range 300-599. The input job may fail in case of some internal tool error or invalid tool settings.

## **Properties**

| Property     | Description                                                                                                    |
|--------------|----------------------------------------------------------------------------------------------------|
| Element type | The flow element type: HTTP request.                                                                                                    |
|              | This property is useful to identify renamed flow elements. It cannot be changed.                                                                                                    |
| Name         | The name of the flow element displayed in the canvas.                                                                                                    |
| Description  | A description of the flow element displayed in the canvas. This description is also shown in the tooltip that appears when moving your cursor over the flow element.                                                                                                    |
| URL          | The URL to fetch. The URL string must be URI-encoded (in a URI-encoded string a space is shown as %20).                                                                                                    |
|              | The tool detects the protocol to use for the request automatically from the URL: if the URL starts with 'https://', the tool will use HTTPS, otherwise HTTP will be used.                                                                                                    |
|              | <b>Example 1</b> (entered using the 'Single-line text with variables' editor); assumes the job name can contain only ASCII alphabetic characters and digits:                                                                                                    |
|              | https://api-content.dropbox.com/1/files_put/auto/<br>[Job.Name]                                                                                                    |
|              | <b>Example 2</b> (entered using the 'Script expression' editor):                                                                                                    |
|              | HTTP.encodeURI( "https://api-content.dropbox.com/1/files_put/auto/" + job.getName() );                                                                                                    |
| Request type | The type of the request.                                                                                                    |
|              | The supported request types are:                                                                                                    |
|              | PUT (used for uploading data)                                                                                                    |
|              | GET (used for downloading data)                                                                                                    |
|              | <ul><li>HEAD (used for retrieving response headers)</li><li>POST (used for uploading with extra parameters)</li></ul>                                                                                                    |
|              | DELETE (used for removing resources on external services)                                                                                                    |
|              | Note: The value for the "Content-Type" header in the request is generated automatically depending on the request type and other settings like MIME encoding and defined parameters. In the HTTP request tool, it is not possible to define the custom header value. However in some cases it is possible by writing a script that uses the HTTP |

| Property              | Description                                                                                                    |
|-----------------------|----------------------------------------------------------------------------------------------------|
|                       | class from the Switch scripting API. More details about the automatically generated value for the "Content-Type" header and the ways to specify a custom value for it, can be found in Switch scripting reference. |
| Attached file         | This property is available only if <b>Request type</b> is <i>POST</i> or <i>PUT</i> .                                                                                                    |
|                       | A file to append to request if the POST or PUT requests are used. The file will be uploaded to the server.                                                                                                    |
| Use MIME encoding     | This property is available only if <b>Request type</b> is <i>POST</i> .                                                                                                    |
|                       | To use MIME encoding, choose <b>Yes</b> ; otherwise choose <b>No</b> (default).                                                                                                    |
| File variable         | This property is available only if <b>Request type</b> is <i>POST</i> and <b>Use MIME encoding</b> is <i>Yes</i> .                                                                                                 |
|                       | The name of the HTTP form data variable that is used by the receiving HTTP server to identify the correct file part of the uploaded MIME package.                                                                  |
| Authentication scheme | The authentication scheme to use when server authorization is required:                                                                                                    |
|                       | None (default): No authentication is performed.                                                                                                    |
|                       | Basic: Basic authentication based on a user name and password.                                                                                                    |
|                       | Digest: Digest authentication (requires a user name and password).                                                                                                    |
|                       | NTLM: NTLM authentication (requires a user name and password).                                                                                                    |
|                       | OAuth: OAuth ("Open Authorization") authentication. The authorization string must be supplied through the Authorization property.                                                                                  |
|                       | OAuth 2.0: OAuth 2.0 ("Open Authorization 2.0")     authentication. The authorization string must be supplied through the OAuth 2.0 authorization property.                                                        |
| User name             | This property is available only if <b>Authentication scheme</b> is <i>Basic</i> , <i>Digest</i> or <i>NTLM</i> .                                                                                                   |
|                       | A user name if authentication is to be used.                                                                                                    |
| Password              | This property is available only if <b>Authentication scheme</b> is <i>Basic</i> , <i>Digest</i> or <i>NTLM</i> .                                                                                                   |

| Property               | Description                                                                                                    |
|------------------------|----------------------------------------------------------------------------------------------------|
|                        | A password if authentication is to be used.                                                                                                    |
| Authorization          | This property is available only if <b>Authentication scheme</b> is <i>OAuth</i> .                                                                                                    |
|                        | The authorization string to be sent to the server.                                                                                                    |
| OAuth2.0 Authorization | This property is available only if <b>Authentication scheme</b> is <i>OAuth2.0</i> .                                                                                                    |
|                        | The authorization string to be sent to the server. Click the three dots to open the dialog to enter the parameters necessary to initiate the OAuth2.0 authorization:                                                                                                    |
|                        | Application ID                                                                                                    |
|                        | Application password                                                                                                    |
|                        | <ul> <li>Redirection port (or select the 'Automatic' checkbox)</li> <li>Authorization URL</li> </ul>                                                                                                    |
|                        | Token URL                                                                                                    |
|                        | • Scope                                                                                                    |
| Parameters             | The parameters to attach to the request. Each parameter should be specified in a separate line by the string 'key=value' (without quotes).                                                                                                    |
|                        | The parameters are URI-encoded automatically. For the POST and PUT requests, the parameters are included in the HTTP request after the HTTP headers. For the HEAD and GET requests, the parameters are appended to the URL after the question mark ('?').               |
|                        | Example:                                                                                                    |
|                        | root=auto                                                                                                    |
|                        | path=[Job.JobState]                                                                                                    |
| Headers                | The headers to attach to the request. Each header should be specified on a separate line by the string <b>key:value</b> .                                                                                                    |
|                        | Example: Content-Type : text/plain                                                                                                    |
| Response               | The response received from the server is always saved to file. This property defines how to handle this file:                                                                                                    |
|                        | Inject as new job: the response is sent to the output data connections as a new job.                                                                                                    |
|                        | <ul> <li>Attach as dataset: the response is attached to the<br/>input job as an opaque dataset with the name specified<br/>in the 'Dataset name' property ('HTTPResponse' by<br/>default) and then the input job is sent to the output data<br/>connections.</li> </ul> |
|                        | Assemble in jobfolder: the response is assembled into a new jobfolder together with the input job and the                                                                                                    |

| Property      | Description                                                                                                    |                                                                              |
|---------------|----------------------------------------------------------------------------------------------------|------------------------------------------------------------------------------|
|               | jobfolder is sent to the output data connections. The jobfolder name is the same as the name of the input job (without the extension).                                           |                                                                              |
|               | Discard: the response is a input job is sent to the out.                                                                                                    |                                                                              |
| Dataset name  | This property is a subordinate property of <b>Response</b> if it is set to <i>Attach as dataset</i> ; it allows you to specify a custom name for the dataset.                    |                                                                              |
| Dataset model | This property subordinate property to <i>Attach as dataset</i> ; it allow model of the response. Option                                                                          | -                                                                            |
|               | Automatic (default). In this determined by the Conter                                                                                                    | s case, the dataset model is nt-type key in the header.                      |
|               | Content-type ke                                                                                                    | y datamodel                                                                  |
|               | application/json                                                                                                    | JSON                                                                         |
|               | application/xml                                                                                                    | XML                                                                          |
|               | application/vnd.cip4-j                                                                                                    | df+xml JDF                                                                   |
|               | application/vnd.cip4-jr                                                                                                    | mf+xml JDF                                                                   |
|               | anything else                                                                                                    | Opaque                                                                       |
|               | • Opaque                                                                                                    |                                                                              |
|               | • JSON                                                                                                    |                                                                              |
|               | • XML                                                                                                    |                                                                              |
|               | • JDF                                                                                                    |                                                                              |
| File Name     | This property is available onl job or Assemble in jobfolder.                                                                                                    | y if <b>Response</b> is <i>Inject as new</i>                                 |
|               | The file name (with an extens file.                                                                                                    | sion) to use for the response                                                |
|               | Automatic: The file name is to Disposition header of the ser Content-Disposition header i contain a valid file name, the response Content-type and to [JobNameProper].extension. | ver response. If the<br>s missing or does not<br>extension is taken from the |
| Input job     | This property is available onl <i>job</i> .                                                                                                    | y if <b>Response</b> is <i>Inject as new</i>                                 |
|               | Defines what to do with the i file is injected as a new job:                                                                                                    | nput job in case the response                                                |

| Property                      | Description                                                                                                    |  |
|-------------------------------|----------------------------------------------------------------------------------------------------|--|
|                               | <ul> <li>Send to output: the input job is sent to the output data connections as a separate job. In other words, the input job and the response file are now two separate jobs.</li> <li>Attach as dataset: if the input job is a file, it is attached as an opaque dataset with the name specified in the 'Dataset name' property ('HTTPInput' by default) to the new job representing the response file. If the input job is a folder then it is discarded and an error message is logged.</li> </ul> |  |
|                               | Note: If "Attach as dataset" is chosen, you'll get two extra subordinate properties: Dataset name, allowing you to specify a custom name for the dataset, and Dataset model, allowing you to specify the dataset model of the response.                                                                                                    |  |
|                               | Discard: the input job is discarded.                                                                                                    |  |
| Response headers              | This property defines how to handle the response headers:                                                                                                    |  |
|                               | <ul> <li>Attach as dataset: The response headers are saved to a text file (each header on a separate line in format 'key:value') and the file is attached to the output job as an opaque dataset with the name specified in the 'Dataset name' property ('HTTPResponseHeaders' by default) and the dataset model specfied in the 'Dataset model' property (JSON (default) or XML).</li> <li>Discard: The response headers are discarded.</li> </ul>                                                     |  |
| Detection                     | Discard. The response fleaders are discarded.                                                                                                    |  |
| Dataset name                  | This property is a subordinate property of <b>Response headers</b> if it is set to <i>Attach as dataset</i> ; it allows to specify a custom name for the dataset.                                                                                                    |  |
| Dataset model                 | This property is a subordinate property of <b>Response headers</b> if it is set to <i>Attach as dataset</i> ; it defines the response headers dataset model with options JSON(default) and XML.                                                                                                    |  |
| Retry after failed connection | If enabled, Switch will try again to process jobs that failed due to a network connection failure. This way, you don't have to restart your flow manually.                                                                                                    |  |
| Retry count                   | This property is available only if <b>Retry after failed connection</b> is set to <i>Yes</i> .                                                                                                    |  |
|                               | The number of retry attempts in case of a network connection error. The default value is 0 (= unlimited retries), meaning that Switch will keep on trying.                                                                                                    |  |
| Retry delay                   | This property is available only if <b>Retry after failed connection</b> is set to Yes.                                                                                                    |  |

| Property                         | Description                                                                                     |
|----------------------------------|-------------------------------------------------------------------------------------------------|
|                                  | The delay (in minutes) between each retry attempt. The default value is 10.                     |
| Ignore server certificate errors | If set to Yes, server certificate errors will be ignored when connecting to an HTTPS server.    |
|                                  | Examples of certificate errors:                                                                 |
|                                  | <ul><li>Self-signed certificate</li><li>Invalid host name</li><li>Expired certificate</li></ul> |